# Операционная система Компьютера

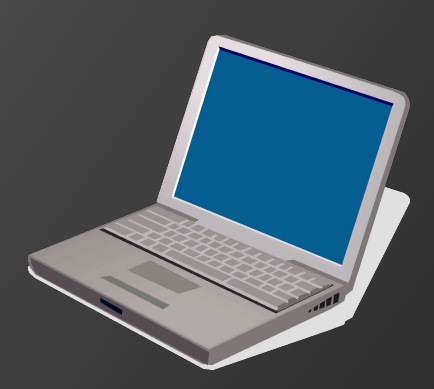

# **План**

- ⦿ **Программное обеспечение компьютера.**
- ⦿ **Операционные системы: назначение, состав, загрузка.**
- ⦿ **Виды операционных систем**
- ⦿ **Графический интерфейс Windows**

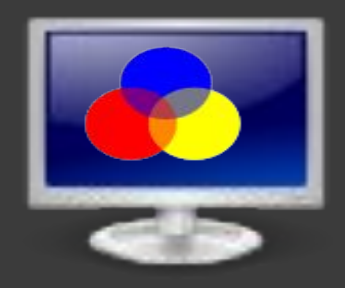

#### **Программное обеспечение компьютера**

- ⦿ **Программа** это набор инструкций на машинном языке, который хранится в виде файла на магнитном диске и по вашей команде загружается в компьютер для выполнения.
- ⦿ **Пользователь** человек, который работает с программой и решает с её помощью свои задачи.
- ⦿ **Интерфейс** это средства взаимодействия, средства связи, сопровождения, согласования.
- ⦿ **Интерфейс пользователя** набор правил и соглашений, по которым строится диалог между пользователем и ПК

#### **Программное обеспечение компьютера**

- **1. Hardware** компьютер и его периферийное оборудование.
- **2. Software** это программное обеспечение компьютера.

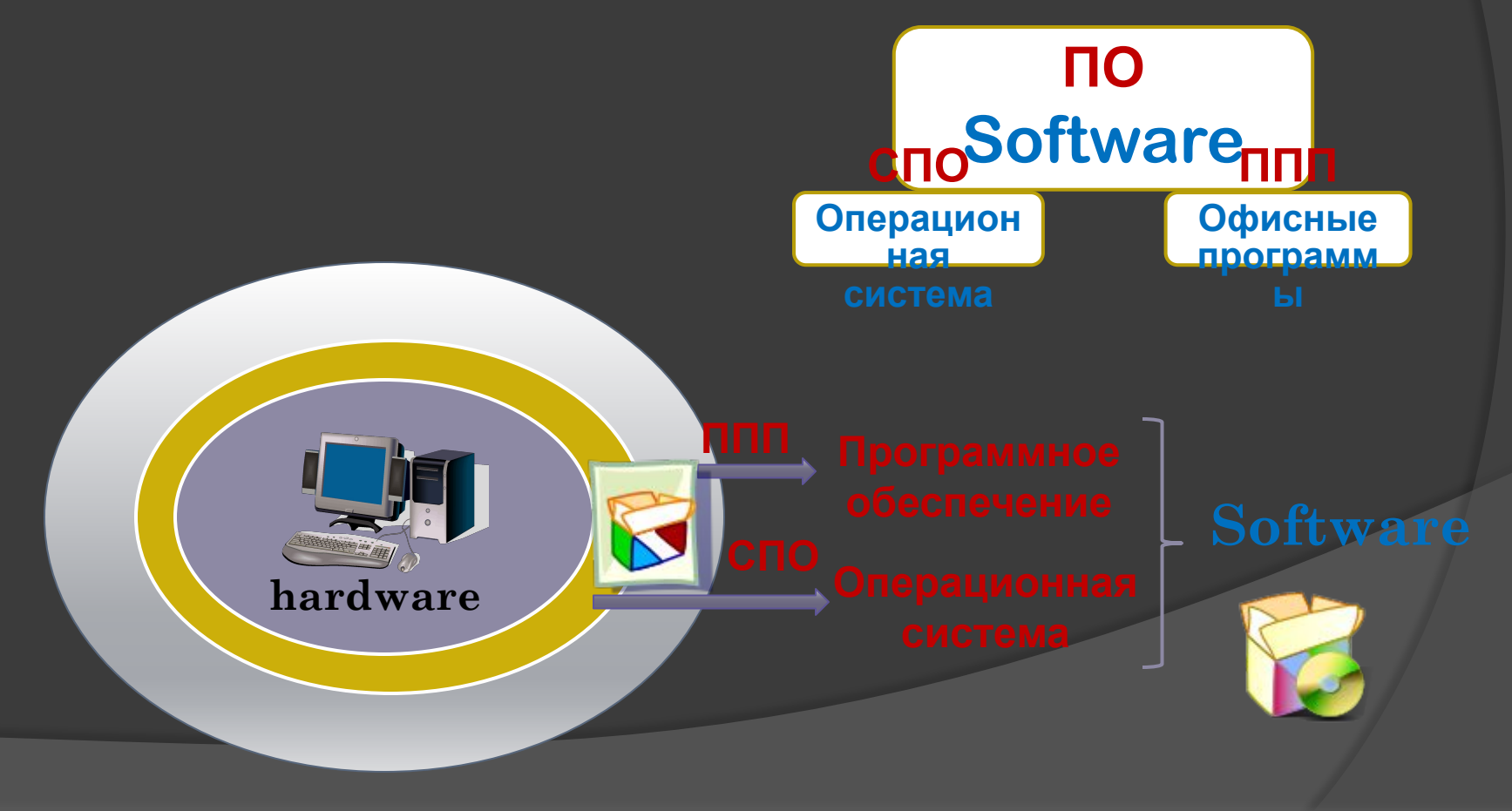

# **Программное обеспечение компьютера ПО**

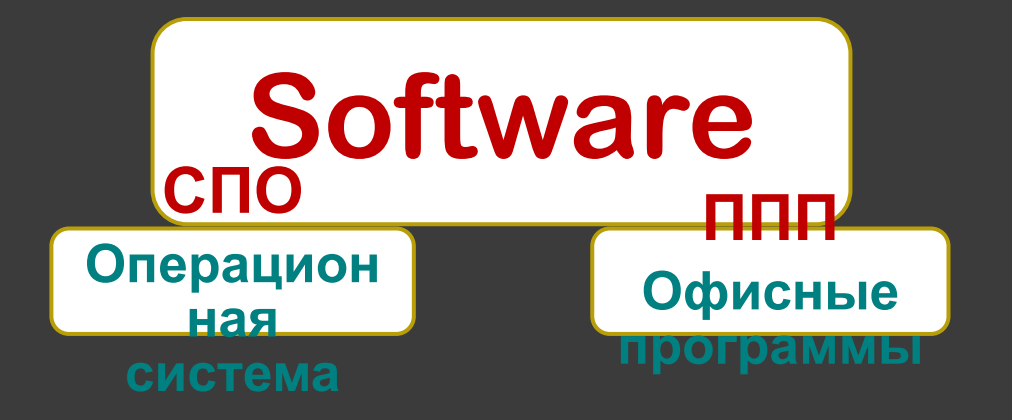

- **1. Системное программное обеспечение (СПО**
- **2. Прикладное программное обеспечение** (**ППП**)

#### **Программное обеспечение компьютера**

- ⦿ **Программное обеспечение (ПО)** или **Software** это совокупность программ, используемых при работе на ПК и обеспечивающих функционирование, диагностику и тестирование аппаратных средств.
- ⦿ **Системное программное обеспечение (СПО)** это комплекс программ, управляющих работой аппаратных средств. Это операционная система.
- ⦿ **Прикладное программное обеспечение** (**ППП**) это пакеты прикладных программ, предназначенные для решения задач из различных областей человеческой деятельности, в том числе такие, которые снижают трудоемкость и повышают эффективность работы пользователя. Это все офисные программы.

#### **Операционная система**

#### **Операционная система – это набор программ, управляющих работой компьютера**

- ⦿ Операционная система (ОС) служит для управления ресурсами компьютера и обеспечения взаимодействия всех программ на компьютере с человеком.
- ⦿ Иными словами, это своеобразный администратор компьютера, распределяющий его ресурсы так, чтобы пользователь мог решать свои задачи максимально удобно.

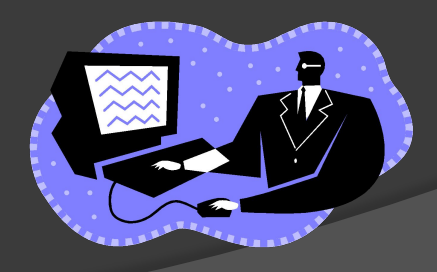

#### **Компоненты операционной системы**

- ⦿ делятся на 2 класса: **системные и прикладные.**
- 1. К **прикладным компонентам** относятся текстовые редакторы, компиляторы, отладчики, системы программирования, программы графического вывода информации, коммуникационные программы и т.д.
- 2. К **системным компонентам** относятся ядро системы, обеспечивающее взаимодействие всех компонент, загрузчик программ, подсистемы, обеспечивающие диалог с человеком - оконная система, интерпретатор команд, и файловая система.

### **Функции операционных систем**

- 1. Организация согласованного выполнения всех процессов в компьютере. Планирование работ, распределение ресурсов.
- 2. Организация обмена с внешними устройствами. Хранение информации и обеспечение доступа к ней, предоставление справок.
- 3. Запуск и контроль прохождения задач пользователя.
- 4. Реакция на ошибки и аварийные ситуации. Контроль за нормальным функционированием оборудования.
- 5. Обеспечение возможности доступа к стандартным системным средствам (программам, драйверам, информации о конфигурации и т. п.).
- 6. Обеспечение общения с пользователем.
- 7. Сохранение конфиденциальности информации в многопользовательских системах.

#### **Структура операционной системы**

- 1. Базовый модуль, управляющий файловой системой;
- 2. Командный процессор, расшифровывающий и выполняющий команды;
- 3. Драйверы периферийных устройств;
- 4. Модули, обеспечивающие графический интерфейс.

#### **Базовый модуль, управляющий файловой системой**

- ⦿ Процесс работы компьютера в определенном смысле сводится к обмену файлами между периферийными устройствами, т. е. необходимо уметь управлять файловой системой.
- ⦿ Ядром операционной системы является программа, которая обеспечивает управление файловой системой.

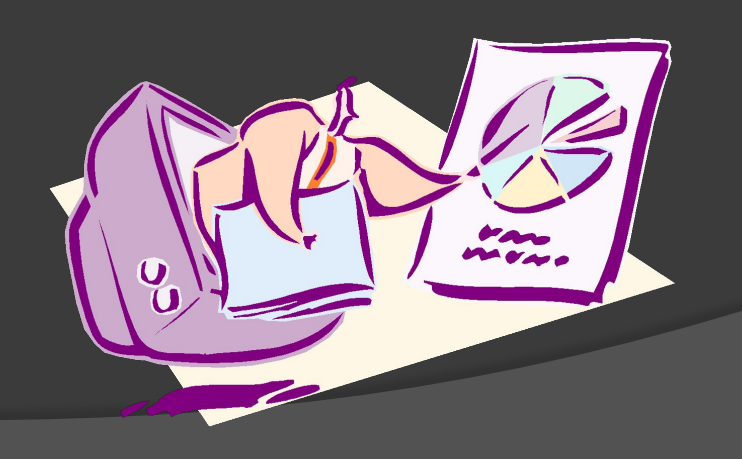

## **Командный процессор**

#### **Расшифровывает и выполняет команды.**

- ⦿ Пользователь общается с компьютером через устройства ввода информации (клавиатура, мышь).
- ⦿ После ввода команды операционной системы специальная программа, которая называется командный процессор, расшифровывает команды и исполняет их.

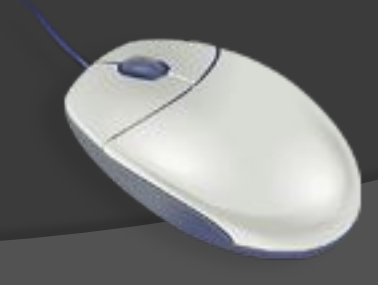

#### **Драйверы периферийных устройств**

- ⦿ К системному блоку компьютера подключаются через специальные согласующие платы (контроллеры) периферийные устройства (дисковод, принтер и т. д.).
- ⦿ Каждое периферийное устройство обрабатывает информацию поразному и с различной скоростью, поэтому необходимо программно согласовать их работу с работой процессора.
- ⦿ Для этого в составе операционной системы имеются специальные программы — драйверы устройств. Каждому устройству соответствует свой драйвер.

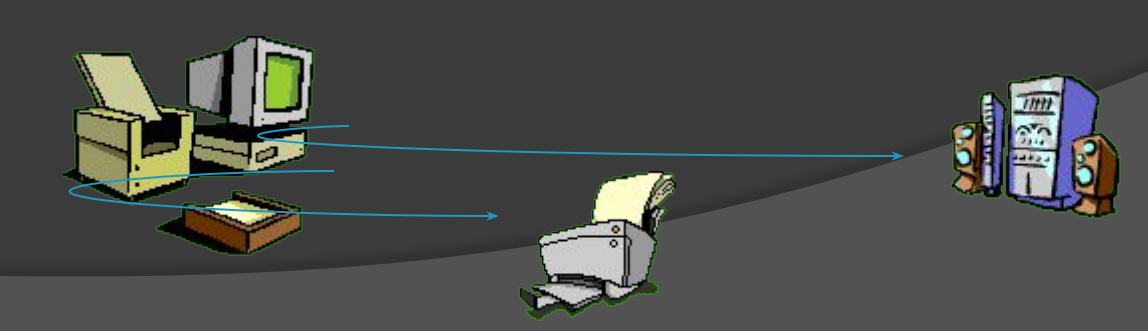

#### **Понятие драйвера**

⦿ **Драйвер** – это специальная программа согласующая работу данного устройства с работой процессора.

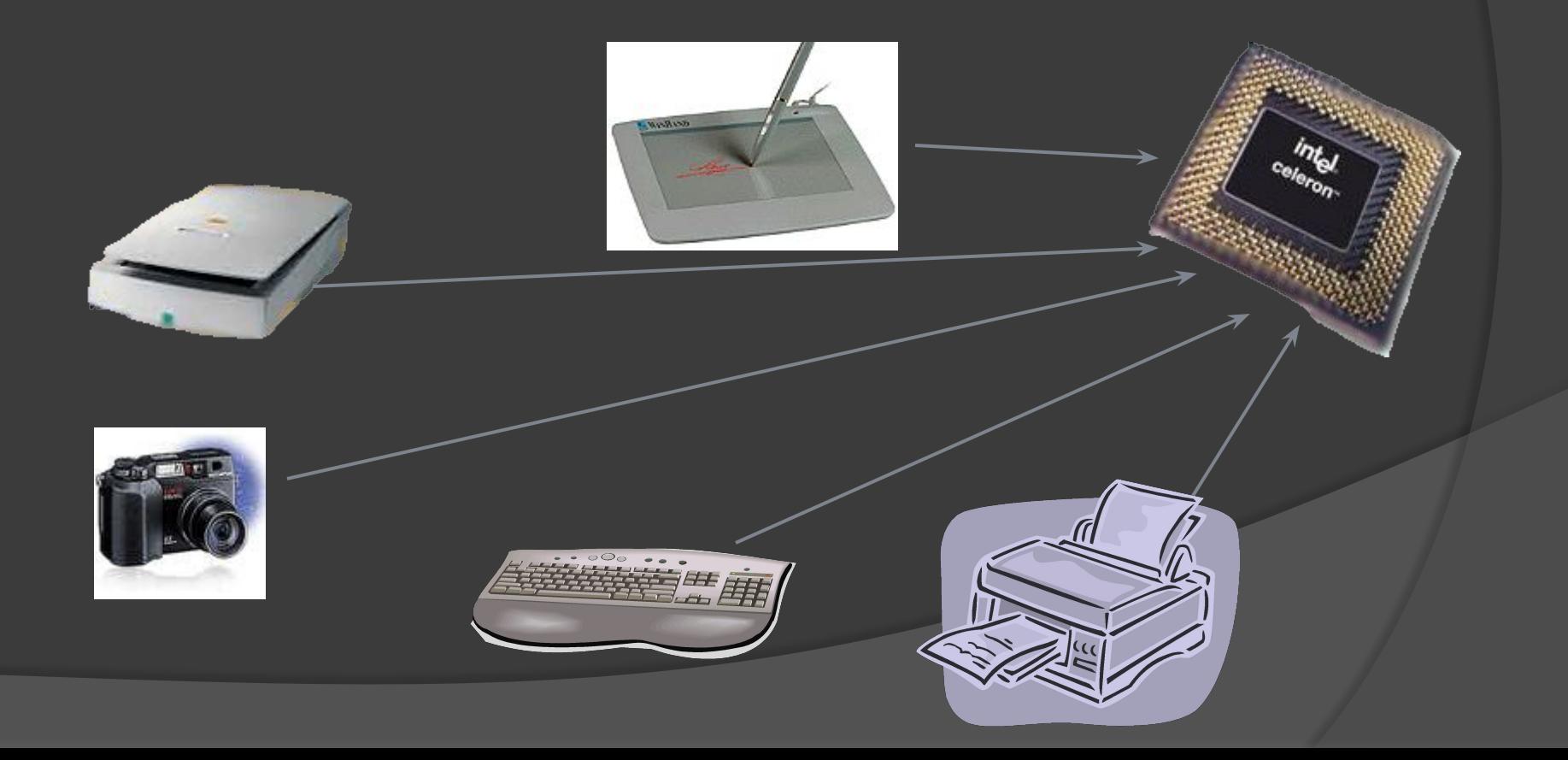

# **Модули, обеспечивающие графический интерфейс**

#### **Графический интерфейс** – графическая оболочка к операционной системе.

 Процесс общения пользователя с компьютером должен быть удобным. В состав современных операционных систем (Windows) обязательно входят модули, создающие графический интерфейс.

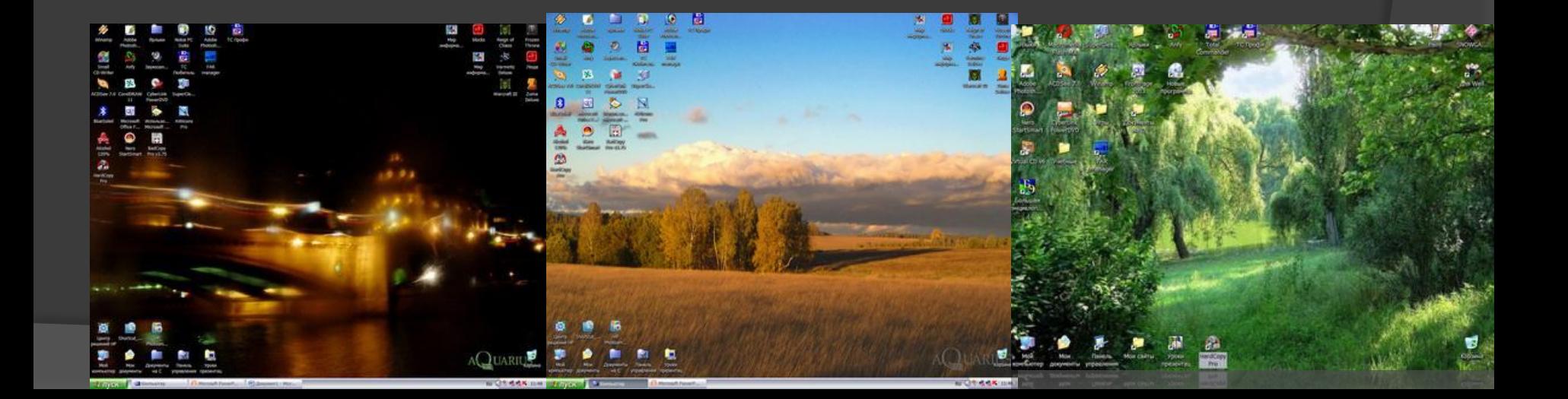

#### **Загрузка операционной системы**

- ⦿ При включении компьютера счетчик процессора аппаратно устанавливается на начальный адрес ПЗУ, и стартует выполнение программы начальной загрузки.
- ⦿ Прежде всего ищется и тестируется установленное оборудование. Современные компьютеры в основном используют внешние устройства "**plug and play**" (переводится — "включил и работай"), они способны сообщить процессору свои основные характеристики и условия работы. Если всё оборудование функционирует нормально, происходит переход к следующему этапу — поиску начального загрузчика операционной системы.

#### **Загрузка операционной системы**

- ⦿ Он может находиться на жестком диске, на дискете, на CD-ROM , поэтому компьютер опрашивает перечисленные устройства по очереди, в определенном порядке, до тех пор, пока не обнаружит требуемую информацию.
- ⦿ **Загрузчик** это *программа дальнейшей загрузки компьютера*. При его обнаружении , ЭВМ читает его и записывает в память.
- ⦿ Поскольку начальный загрузчик очень мал, то он умеет очень немного найти и прочесть первый файл ОС с фиксированным именем и передать ему управление.
- ⦿ **INI.SYS Файл, отвечающий за загрузку ОС.**
- ⦿ И только после этого будет загружена в ОЗУ остальная часть операционной системы и машина сможет, наконец, нормально общаться с пользователем.

# **Виды операционных систем**

#### **Виды операционных систем компьютера**

- ⦿ Операционные системы делятся на:
- **1. однопользовательские и многопользовательские,**
- **2. однозадачные и многозадачные,**
- **3. с текстовым или с графическим интерфейсом.**
- ⦿ Кроме того, бывают сетевые ОС, обеспечивающие работу компьютеров в локальной сети.

#### **Вид первых операционных систем**

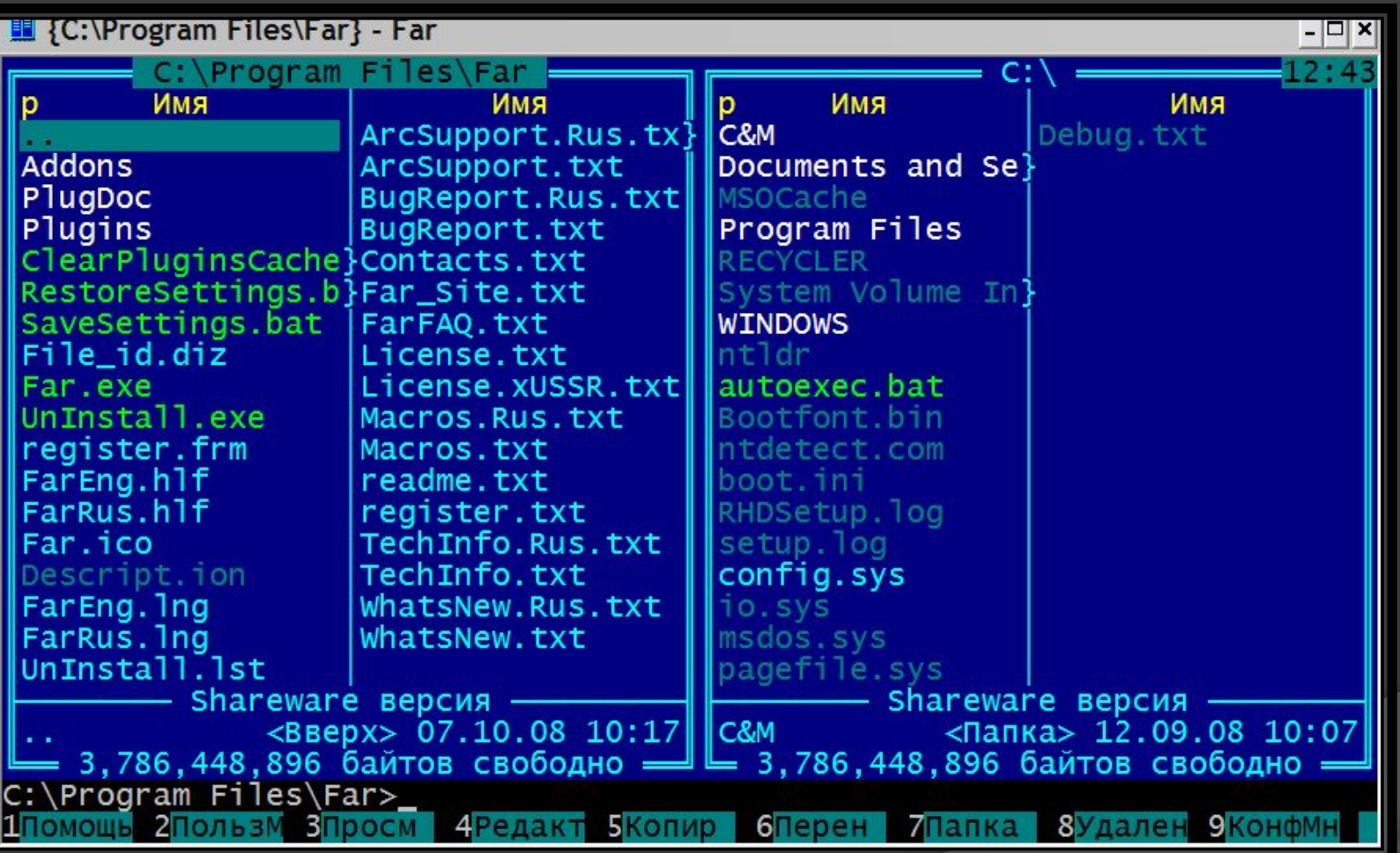

#### **MS-DOS — Дисковая операционная система**

- ⦿ MS-DOS Дисковая операционная система.
- ⦿ Операционная система MS-DOS была разработана в начале 80-х годов с интерфейсом командной строки.
- ⦿ ОС MS-DOS является однопользовательской однозадачной с текстовым интерфейсом.
- ⦿ Системные программы MS-DOS это два скрытых файла **IO.SYS** и **MSDOS.SYS** и командный процессор **COMMAND.COM.**
- ⦿ **IO.SYS** управляет внутренними процессами в компьютере;
- ⦿ **MSDOS.SYS** обеспечивает обмен со стандартными системными устройствами.
- **© COMMAND.COM** обеспечивает понимание ПК команд пользователя и их исполнение.

#### **MS-DOS — Дисковая операционная система**

- ⦿ **Основными характеристиками данной ОС являются:**
	- максимальный объем адресуемой физической памяти 640 Кбайт*;*
	- максимальный объем памяти, доступный из прикладных программ 640 Кбайт.
	- развитая файловая система и процессор командного языка;
	- слабая поддержка интерактивных средств взаимодействия с пользователем;
	- занимаемый объем на диске, в зависимости от версии, от 1 Мбайта до 6 Мбайт. (минимум, при котором можно работать – 100 Кбайт).

#### **Операционная система UNIX**

**UNIX** - 32-х разрядная, многозадачная, многопользовательская.

- ⦿ Сильная сторона ОС может быть использована на различных компьютерах от суперкомпьютера до ПК, предоставляет доступ к распределенным базам данных, к локальным сетям, может поддерживать работу в глобальных сетях.
- ⦿ Важнейший компонент ОС почтовая служба. Имеется большое количество приложение. Много популярных приложений под ДОС и WINDOWS могут эксплуатироваться в этой ОС.
- ⦿ Файловая система ОС UNIX обеспечивает защиты файлов от несанкционированного доступа.

#### **Операционная система WINDOWS**

- ⦿ **WINDOWS** семейство ОС, разработанное фирмой Microsoft, многозадачные, с графическим интерфейсом, частично 32-х разрядные частично 16-разрядные, многооконные.
- ⦿ **WINDOWS 95**  разработана на базе ОС MS-DOS и операционных оболочек WINDOWS З.х и предназначена для использования в малом офисе или дома.
- ⦿ **WINDOWS NT**  предназначена для управления сетевыми ресурсами, обеспечивает высокую мобильность и безопасность без потери производительности, содержит средства быстрого поиска информации и просмотра ресурсов глобальных сетей, может поддерживать до 256 одновременных подключений к серверу.

# **Microsoft Windows**

- **1. Windows 3.11,**
- **2. Windows 95,**
- **3. Windows 98,**
- **4. Windows NT,**
- **5. Windows 2000,**
- **6. Windows 2001,**
- **7. Windows 2002**

- ⦿ Это многозадачная операционная система: позволяет работать с несколькими программами одновременно.
- ⦿ **Windows 98** создана для персональных компьютеров IBM PC. Дружественный, интуитивный интерфейс программы способствует ее быстрому освоению.
- ⦿ Работать с Windows 98 значительно приятнее и удобнее, чем с ее предшественниками. Для работы в среде Windows необходимо на экране выбирать из предложенного набора нужную операцию с помощью мыши.

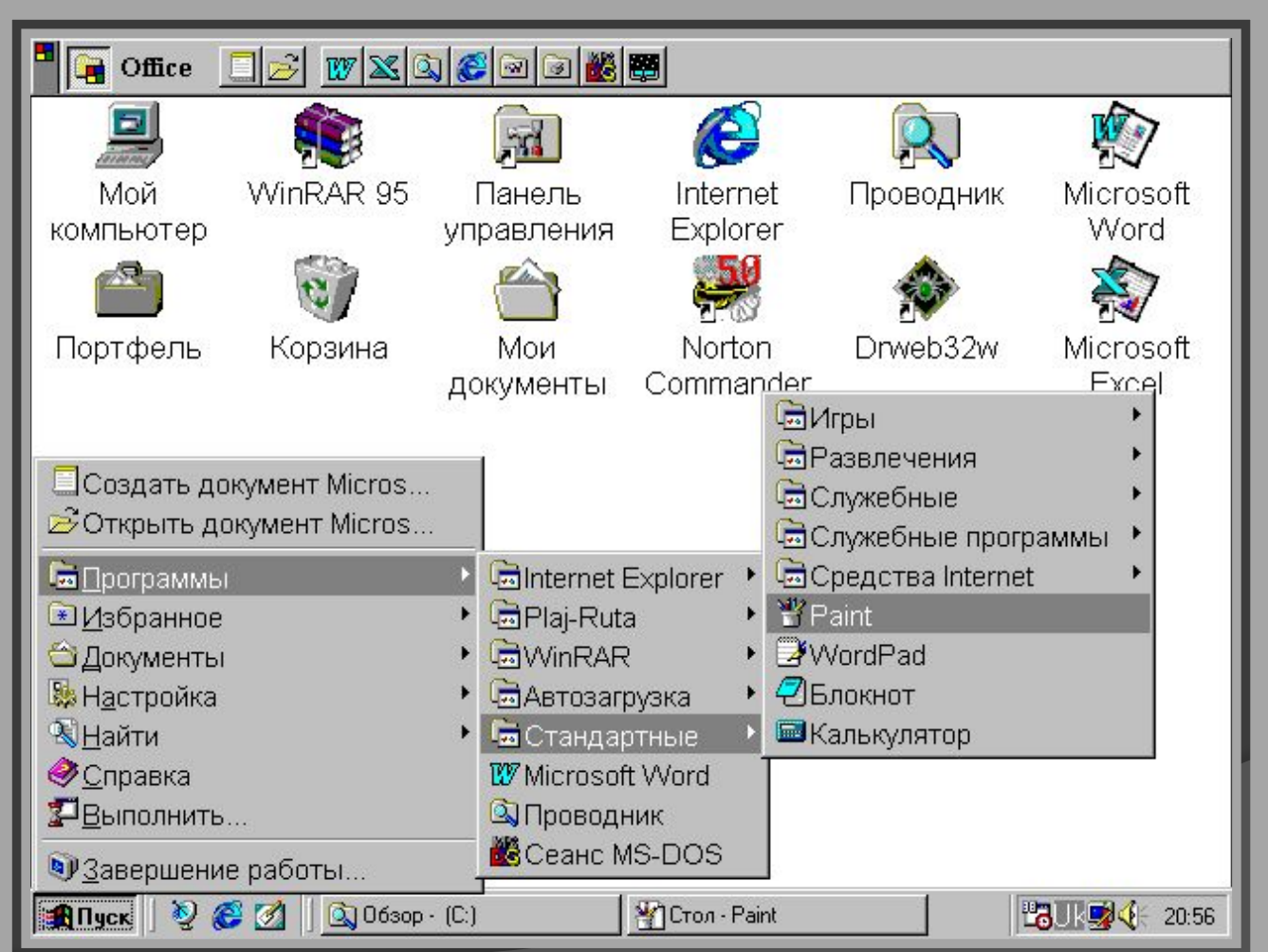

- ⦿ **Windows 2000** многозадачная операционная система: позволяет работать с несколькими программами одновременно.
- ⦿ Windows 2000 создана для персональных компьютеров IBM PC. Дружественный, интуитивный интерфейс программы способствует ее быстрому освоению.
- ⦿ Работать с Windows 2000 значительно приятнее и удобнее, чем с ее предшественниками. Для работы в среде Windows необходимо на экране выбирать из предложенного набора нужную операцию с помощью мыши.

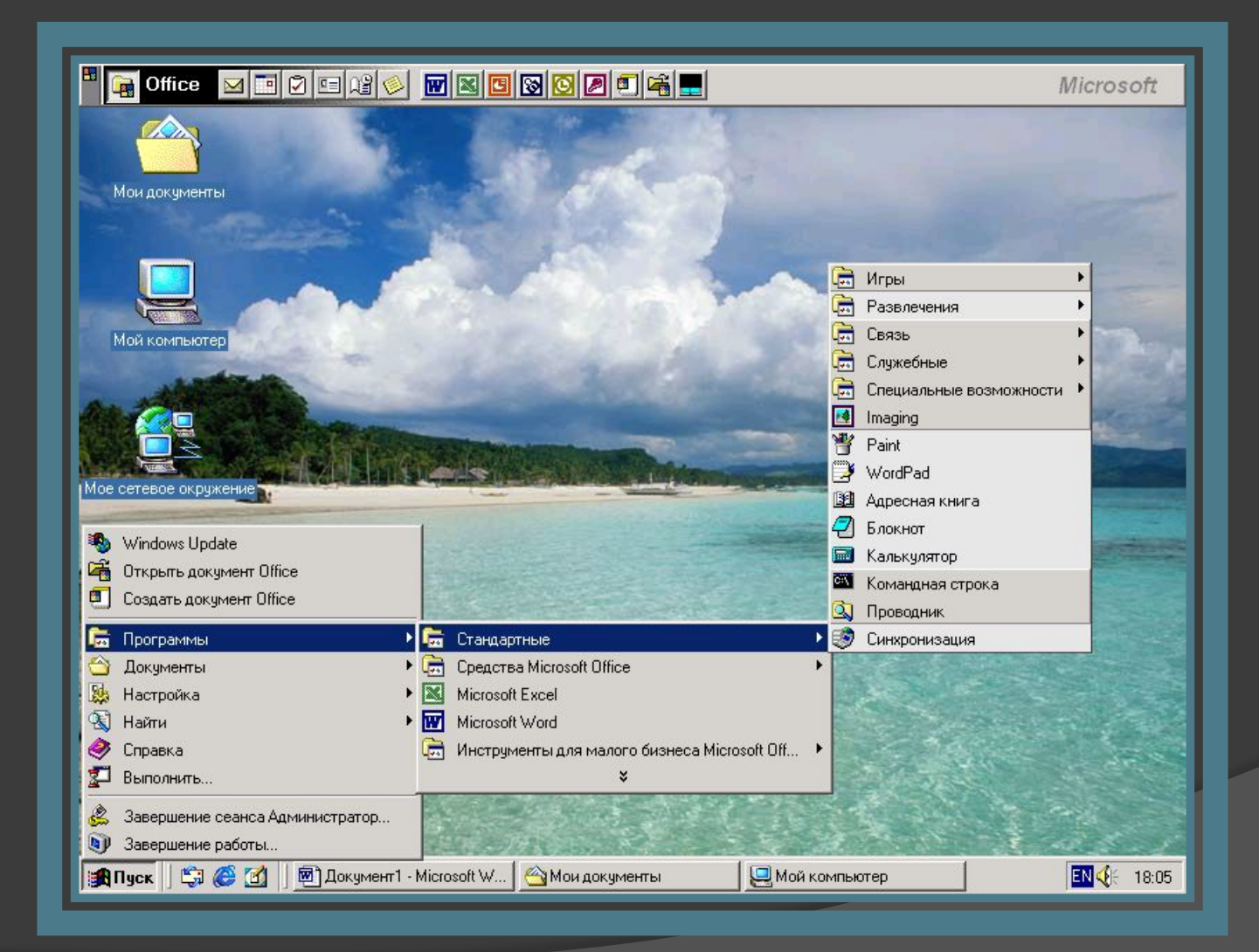

# **Windows XP**

- ⦿ "Родители" Windows XP рекомендуют следующую конфигурацию:
	- 1. проц-233МГц и выше,
	- 2. память-128Мбайт(64Мбайт минимум),
	- 3. 1,5 Гбайт сводного пространства
- ⦿ Windows XP Professional без WindowsXP Plus занимает чуть меньше  $1\Gamma$ б.
- ⦿ Windows XP Professional Rus при инсталляции требует 1116 Мбайт свободного места на диске.

# **Windows XP**

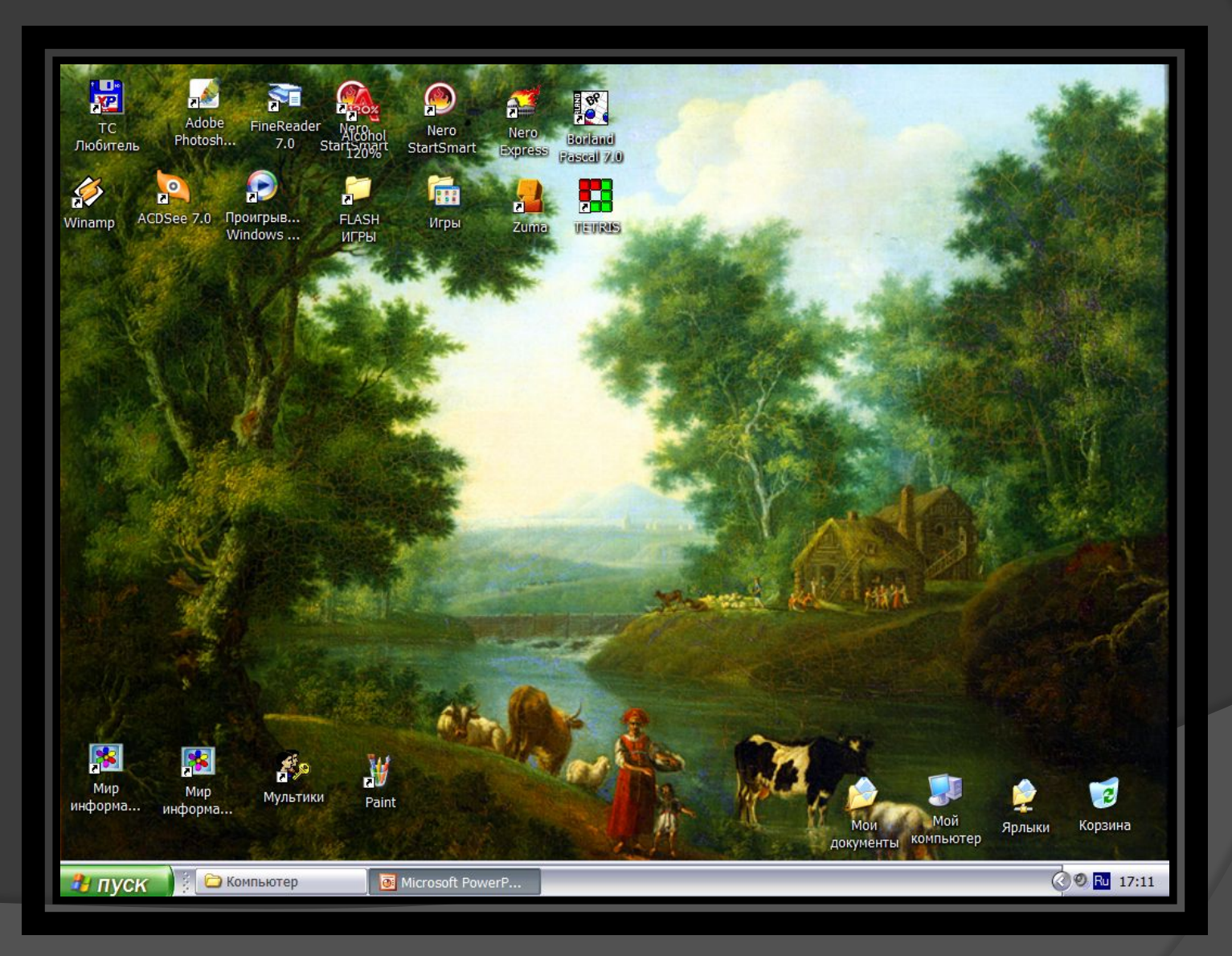

# **Рабочий стол Windows**

- ⦿ **Рабочий стол** это графическая среда, на которой отображаются объекты Windows и элементы управления Windows.
- ⦿ **Панель задач** один из основных элементов управления. В ее центральной части располагаются кнопки приложений или документов, с которыми пользователь работает в текущем сеансе. В левой части находится кнопка вызова
- ⦿ **Главного меню Windows** (Пуск), в правой части Панель индикации.
- ⦿ Основным понятием операционной системы Windows является объект, его свойства и действия, которые может выполнить объект в зависимости от запроса.
- ⦿ Объекты: основные, специальные, знаки и ярлыки.
- *1. Значок* графическое изображение объекта.
- *2. Ярлык* графическое изображение ссылки на объект.
- ⦿ Спец. объекты: корзина, панель задач, элементы управления.

# **Рабочий стол**

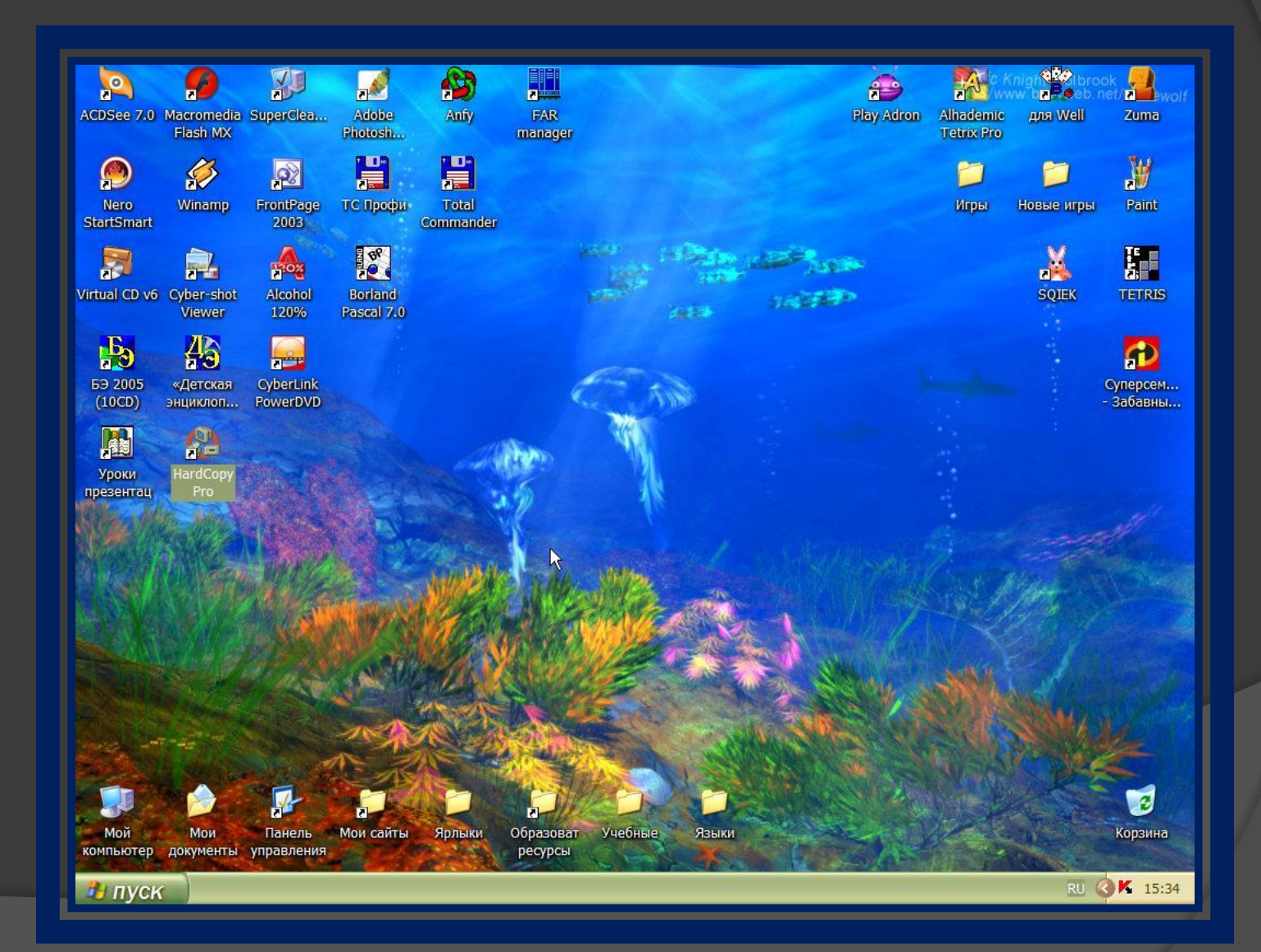

#### **Графический интерфейс**

- ⦿ **Главное меню ПУСК** является элементом управления окна. Содержит в себе:
- 1. Программы и приложения
- 2. Папки,
- 3. Мои документы
- 4. Некоторое число недавно открываемых документов
- 5. Настройки и систему поиска папок, файлов и т. д.
- 6. Справку по Windows
- 7. Окно выключения ПК.

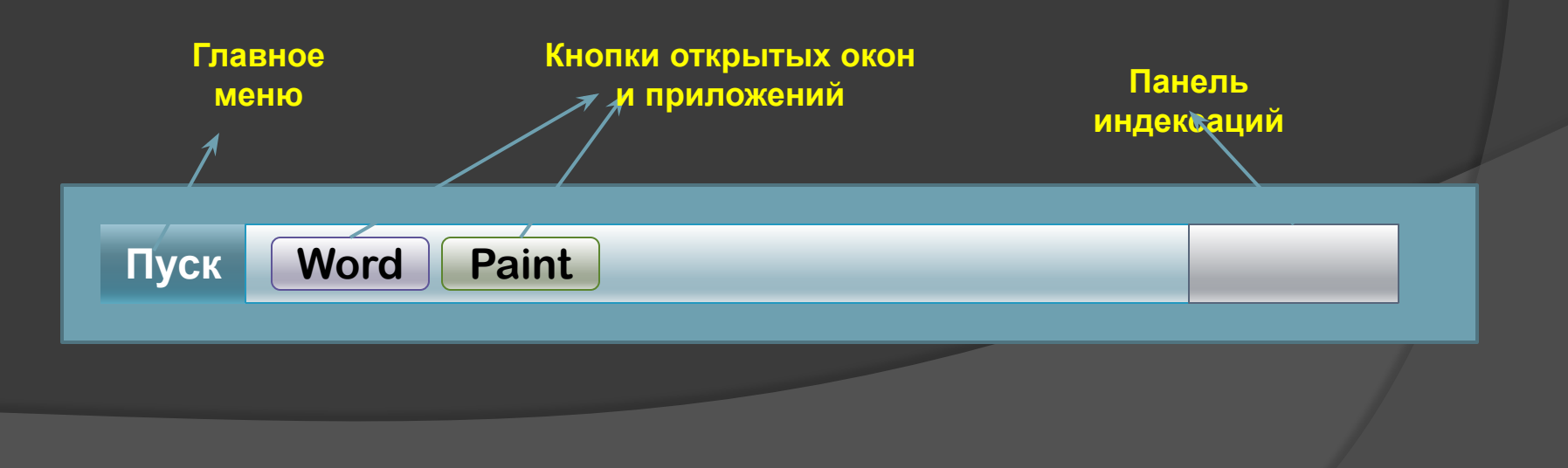

# **Графический интерфейс**

- ⦿ **Окно** это прямоугольная область на экране монитора, в котором отображаются приложения, документ, сообщение.
- ⦿ Окно будет активным, если с ним в данный момент работает пользователь.

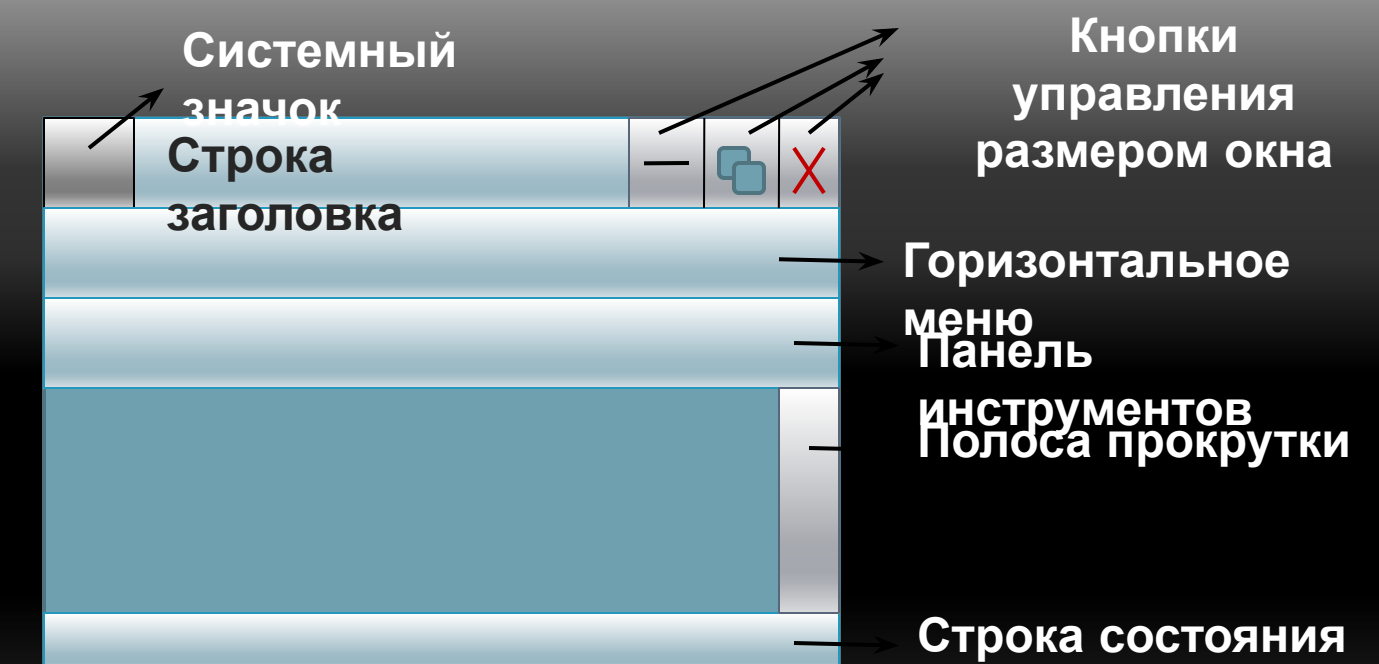

#### **Заключение**

- ⦿ Операционная система существовала не всегда, а возникла на стыке второго и третьего поколений.
- ⦿ Компьютер без неё работать не будет.
- ⦿ Даже если компьютер целыми днями работает по единственной программе (кассовый аппарат в магазине или учет переводов в сберкассе), в нем все равно обычно используется операционная система.